**Novembre 2019 FL828A NHTSA nº 19V-686 Transport Canada nº 2019-483**

## **Objet : Boulons du convertisseur de couple du châssis d'autobus scolaire FCCC**

**Modèles concernés : certains châssis d'autobus scolaires B2 de FCCC des années modèles 2017 à 2020 (Thomas Built Buses Saf-T-Liner C2) construits entre le 29 juin 2016 et le 4 avril 2019, équipés d'un moteur DD5 et d'une boîte de vitesses Allison.**

### **Renseignements généraux**

Au nom de sa filiale en propriété exclusive Freightliner Custom Chassis Corporation, Daimler Trucks North America LLC (DTNA) lance le rappel volontaire FL828 en vue de modifier les véhicules mentionnés ci-dessus.

Cette campagne couvre environ 676 véhicules.

Sur certains autobus scolaires, les boulons du convertisseur de couple peuvent se desserrer et se loger dans le démarreur, ce qui désactiver l'autobus et entraîner une évacuation alors que la circulation est dense, augmentant ainsi le risque de blessure.

Les boulons du convertisseur de couple, situés au point d'accouplement moteur/boîte de vitesses, seront remplacés si nécessaire. Les réparations seront effectuées par les centres de réparation et d'entretien Daimler Trucks North America autorisés.

#### **Réparations supplémentaires**

Les concessionnaires doivent terminer toutes les campagnes de rappel et d'intervention de service en cours avant la vente ou la livraison d'un véhicule. Les concessionnaires seront responsables de tout dommage progressif résultant de leur négligence dans l'exécution des campagnes avant la vente ou la livraison d'un véhicule.

Les propriétaires pourraient être responsables de tout dommage progressif résultant de leur négligence dans l'exécution des campagnes dans un délai raisonnable après réception de l'avis.

# **Instructions pour le travail à effectuer**

Consultez les instructions de travail ci-jointes. Avant d'entreprendre la campagne, vérifiez si le véhicule est muni d'un autocollant de parachèvement (formulaire WAR260).

### **Pièces de remplacement**

Les pièces de remplacement sont maintenant disponibles et peuvent être commandées par numéro(s) de pièces(s), figurant dans la liste ci-dessous, auprès de votre Centre de distribution de pièces concerné.

Si nos dossiers indiquent que votre établissement concessionnaire a commandé des véhicules ciblés par la campagne numéro FL828, une liste des clients et des numéros d'identification de véhicules sera disponible dans OWL. Veuillez consulter cette liste lors de la commande des pièces pour ce rappel.

| Numéro de<br>campagne | Numéro de<br>trousse | Description de la pièce      | Numéro de pièce | Trousse |
|-----------------------|----------------------|------------------------------|-----------------|---------|
| FL828A                | 25-FL828-000         | BOLT-HEXFLGH.M10X1.5.SPECIAL | 23-14441-000    | chacune |

**Tableau 1** - Pièces de remplacement pour la campagne FL828

**Table 1**

**Novembre 2019 FL828A NHTSA nº 19V-686 Transport Canada nº 2019-483**

# **Pièces retirées**

Concessionnaires du Canada et des États-Unis, veuillez suivre les instructions de suivi d'expédition des pièces défectueuses sous garantie pour le traitement de toutes les pièces retirées. Distributeurs à l'exportation, sauf avis contraire, veuillez détruire les pièces retirées.

# **Allocation forfaitaire de main-d'œuvre**

**Tableau 2** - Allocation forfaitaire de main-d'œuvre

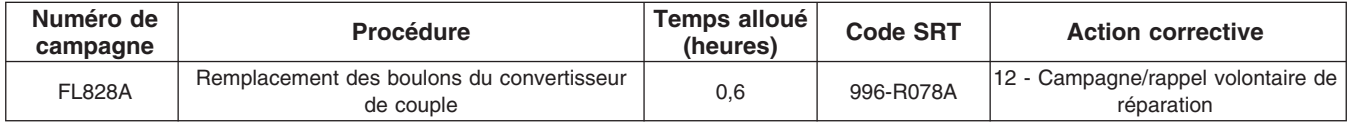

**Table 2**

**IMPORTANT :** Une fois le rappel terminé, trouvez l'étiquette de parachèvement de base à l'emplacement approprié sur le véhicule et apposez l'autocollant rouge de parachèvement fourni dans la trousse de rappel (formulaire WAR260). Si le véhicule n'a pas d'étiquette de parachèvement de base, nettoyez un emplacement approprié sur le véhicule et apposez-y d'abord l'étiquette de parachèvement de base (formulaire WAR259). Si une trousse de rappel n'est pas requise ou si aucun autocollant de parachèvement ne se trouve pas dans la trousse, inscrivez le numéro de rappel sur un autocollant vierge et apposez-le sur l'étiquette de parachèvement de base.

## **Demandes de remboursement**

Vous serez remboursé pour vos pièces, votre main-d'œuvre et la manutention (prix au débarquement pour les distributeurs à l'exportation) en soumettant votre demande de remboursement par l'entremise du système de garanties dans les 30 jours suivant l'exécution complète de cette campagne. Veuillez indiquer les renseignements suivants dans OWL :

- Le type de demande est **Campagne de rappel**.
- Dans le champ Campagne, saisissez le numéro de campagne et le code d'état pertinent (**FL828A**).
- Dans le champ Numéro de la principale pièce défectueuse, saisissez **25-FL828-000**.
- Dans le champ Pièces, saisissez le(s) numéro(s) de trousse ou de pièce approprié(s), comme indiqué dans le tableau Pièces de remplacement.
- Dans le champ Main-d'œuvre, saisissez d'abord le SRT approprié parmi ceux qui figurent dans le tableau Temps de réparation. Une allocation de 0,3 heure sera automatiquement ajoutée sous le code SRT 939- 6010A pour le temps imparti aux tâches administratives.
- Le code VMRS des composants est **F99-999-005** et le code de cause est **A1 Campagne**.
- **États-Unis et Canada Remboursement pour réparations antérieures.** Lorsqu'un client s'informe à propos du remboursement, veuillez procéder comme suit :
	- Acceptez la documentation de la réparation antérieure.
	- Effectuez une vérification sommaire des documents du client pour voir si la réparation est admissible à un remboursement. (Reportez-vous à la rubrique « Copie de la lettre au propriétaire » dans ce bulletin pour obtenir des directives de remboursement.)
	- Soumettez une demande de préapprobation de rappel dans OWL pour un obtenir une décision.
	- Saisissez le montant approuvé pour votre demande de remboursement dans la section Autres frais.
	- Joignez la documentation à la requête de préapprobation.
	- Si la demande est approuvée, soumettez un justificatif de demande de remboursement pour la préapprobation.

#### **Novembre 2019 FL828A NHTSA nº 19V-686 Transport Canada nº 2019-483**

• Remboursez le montant approprié au client.

IMPORTANT : Vous devez consulter OWL avant d'effectuer ce rappel afin de vous assurer que le véhicule est effectivement concerné et que la campagne n'est pas déjà terminée. Vérifiez également si un autocollant de parachèvement est présent avant de commencer le travail.

Les concessionnaires du Canada et des États-Unis peuvent contacter le Service des campagnes de garanties sur le site DTNAConnect.com/WSC pour toute question ou demande d'information complémentaire. Distributeurs à l'exportation, soumettez une demande en ligne ou contactez le directeur du service après-vente de votre concessionnaire international.

Concessionnaires du Canada et des États-Unis : Pour retourner les inventaires de trousses en surplus associés à cette campagne, les concessionnaires américains doivent soumettre une autorisation de retour de pièce (PAR) au PDC de Memphis. Les concessionnaires canadiens doivent soumettre une autorisation de retour de pièce (PAR) à leur centre de distribution de pièces (PDC). Toutes les trousses doivent être en état adéquat pour la revente. Les demandes PAR doivent inclure le numéro de la facture d'achat originale. Distributeurs à l'exportation : Les stocks en trop ne peuvent pas être retournés.

La lettre avisant les propriétaires de véhicules canadiens et américains est jointe, à titre de référence.

Veuillez prendre note que la National Traffic and Motor Vehicle Safety Act, comme modifiée (Titre 49, Code des États-Unis, chapitre 301), exige que le ou les véhicules du propriétaire soient réparés dans un délai raisonnable après que les pièces sont mises à votre disposition. Le règlement stipule que le fait de ne pas réparer un véhicule dans les 60 jours suivant l'offre de réparation constitue une preuve prima facies de délai non raisonnable. Toutefois, des circonstances particulières peuvent raccourcir la période de 60 jours. Le fait de négliger de réparer un véhicule dans un délai raisonnable peut entraîner l'obligation de (a) remplacer sans frais le véhicule par un autre véhicule identique ou raisonnablement équivalent, ou (b) rembourser la totalité du prix d'achat, moins une allocation de dépréciation raisonnable. Le règlement interdit également aux concessionnaires de revendre un véhicule sans y avoir effectué toutes les réparations de rappel en instance. Tout loueur est également tenu d'envoyer une copie de l'avis de rappel à ses locataires dans les dix (10) jours. Tout fabricant secondaire doit faire suivre cet avis à ses distributeurs et points de vente au détail dans les cinq jours ouvrables.

**Novembre 2019 FL828A NHTSA nº 19V-686 Transport Canada nº 2019-483**

# **Copie de l'avis aux propriétaires**

### **Objet : boulons du convertisseur de couple des châssis d'autobus FCCC**

**Avis destiné à nos clients américains :** Le présent avis vous a été envoyé conformément aux exigences de la National Traffic and Motor Vehicle Safety Act. **Avis destiné à nos clients canadiens :** Le présent avis vous est envoyé conformément aux exigences de la Loi sur la sécurité automobile. La présente a pour but de vous informer que votre véhicule est susceptible d'avoir un défaut qui pourrait porter atteinte à la sécurité humaine.

Au nom de Freightliner Custom Chassis Corporation, sa filiale à 100 %, Daimler Trucks North America LLC (DTNA) a déterminé qu'une défectuosité reliée à la sécurité des véhicules moteur existe sur certains autobus scolaires B2 de FCCC des années modèles 2017 à 2020 (Thomas Built Buses Saf-T-Liner C2) construits entre le 29 juin 2016 et le 4 avril 2019, équipés d'un moteur DD5 et d'une boîte de vitesses Allison.

Sur certains autobus scolaires, les boulons du convertisseur de couple peuvent se desserrer et se loger dans le démarreur, ce qui désactiver l'autobus et entraîner une évacuation alors que la circulation est dense, augmentant ainsi le risque de blessure.

Les boulons du convertisseur de couple, situés au point d'accouplement moteur/boîte de vitesses, seront remplacés si nécessaire. Les réparations seront effectuées par les centres de réparation et d'entretien Daimler Trucks North America autorisés.

Veuillez contacter un concessionnaire autorisé de Daimler Trucks North America afin de prendre les dispositions nécessaires pour effectuer le rappel et pour vous assurer que les pièces sont disponibles chez votre concessionnaire. Pour trouver un concessionnaire autorisé, effectuez une recherche en ligne sur le site Web www.Daimler-TrucksNorthAmerica.com. À l'onglet « Menu », sélectionnez « Contact », faites défiler les options vers le bas jusqu'à « Find a Dealer » (Rechercher un concessionnaire), puis sélectionnez la marque appropriée. Le rappel prendra environ une heure et sera effectué sans aucun frais à votre charge. Vous pouvez confirmer que votre véhicule est concerné par cet avis de rappel grâce à l'adresse URL suivante: https://dtna-dlrinfo.prd.freightliner.com: 48518/ VinLookup/vin-module/getVinLookupPage

Vous pourriez être responsable de tout dommage progressif résultant de votre négligence dans l'exécution du rappel dans un délai raisonnable après réception de l'avis.

Si vous n'êtes pas le propriétaire du ou des véhicules dont les numéros d'identification apparaissent sur l'avis de rappel, veuillez retourner l'avis au Service des campagnes de garanties avec tous les renseignements dont vous disposez qui pourraient nous aider à identifier le propriétaire actuel. Le loueur est également tenu par la loi fédérale de faire parvenir cet avis au locataire dans les 10 jours. Si vous êtes un fabricant secondaire, la loi fédérale exige que vous fassiez suivre cet avis à vos distributeurs et détaillants dans les cinq jours ouvrables. Si vous avez payé les réparations liées au problème traité dans ce rappel avant de recevoir cet avis, vous pourriez être admissible à un remboursement. Veuillez consulter le verso de cet avis pour obtenir des détails.

Si vous avez des questions sur cet avis de rappel, veuillez communiquer avec le Service des campagnes de garantie au 1-800-547-0712 de 7 h à 16 h, heure du Pacifique, du lundi au vendredi ou par courriel à DTNA.Warranty.Campaigns@Daimler.com. Pour toute autre question, vous pouvez communiquer avec le centre d'assistance à la clientèle en composant le 1-800-385-4357.**Avis destiné à nos clients américains :** S'il est impossible de faire corriger la défectuosité gratuitement et dans un délai raisonnable, vous pourriez porter plainte à l'administrateur, National Highway Traffic Safety Administration, 1200 New Jersey Avenue, SE, Washington, DC 20590 ou encore appeler la ligne d'assistance Vehicle Safety au 1-888-327-4236 (TTY : 800-424-9153) ou visiter le site Web http://www.safercar.gov. **Avis destiné à nos clients canadiens :** Si vous désirez déposer une plainte au sujet de ce rappel, vous pouvez communiquer avec Transport Canada - Sécurité routière, au 80 rue Noël, Gatineau, Québec J8Z 0A1, ou composer le 1-800-333-0510.

Nous sommes désolés pour tout inconvénient pouvant résulter de cette activité, mais nous sommes certains que vous comprenez notre intérêt dans la sécurité des véhicules motorisés.

#### SERVICE DES CAMPAGNES DE GARANTIE

**Novembre 2019 FL828A NHTSA nº 19V-686 Transport Canada nº 2019-483**

### **Remboursement au client pour des réparations effectuées avant le rappel**

Si vous avez déjà **payé** les réparations liées au problème traité dans ce rappel, vous pourriez être admissible à un remboursement.

Les demandes de remboursement peuvent inclure les pièces et la main-d'œuvre. Le remboursement peut être limité au montant que la réparation aurait coûté si elle avait été effectuée par un concessionnaire autorisé Daimler Trucks North America LLC. Les documents suivants doivent être présentés à votre concessionnaire pour faire une demande de remboursement.

Veuillez fournir les documents originaux ou des copies lisibles de tous les reçus, factures et bons de réparation, qui doivent indiquer :

- Le nom et l'adresse de la personne qui a payé les réparations
- Le numéro d'identification du véhicule (NIV) qui a été réparé
- La nature du problème, la réparation effectuée et la date de l'intervention
- Le nom de la personne qui a réparé le véhicule
- Le coût total réclamé pour les réparations
- Une preuve de paiement de la réparation (comme le recto et le verso d'un chèque oblitéré ou un reçu de carte de crédit)

Le remboursement sera effectué par chèque de votre concessionnaire Daimler Trucks North America LLC.

Veuillez discuter de cette question avec votre concessionnaire autorisé Daimler Trucks North America LLC.

**Novembre 2019 FL828A NHTSA nº 19V-686 Transport Canada nº 2019-483**

# **Instructions pour le travail à effectuer**

### **Objet : Boulons du convertisseur de couple du châssis d'autobus scolaire FCCC**

**Modèles concernés : certains châssis d'autobus scolaires B2 de FCCC des années modèles 2017 à 2020 (Thomas Built Buses Saf-T-Liner C2) construits entre le 29 juin 2016 et le 4 avril 2019, équipés d'un moteur DD5 et d'une boîte de vitesses Allison.**

# **Remplacement des boulons du convertisseur de couple**

- 1. Examinez l'étiquette de base (formulaire WAR259) pour voir si elle comporte un autocollant de parachèvement pour le rappel FL828 (formulaire WAR260). Si un autocollant pour la campagne FL828 est présent, aucune intervention n'est requise. Si aucun autocollant n'est présent, passez aux étapes suivantes.
- 2. Stationnez le véhicule sur une surface de niveau, coupez le moteur et engagez le frein de stationnement. Calez les roues.

# **DANGER**

**Lorsque vous effectuez l'entretien du véhicule, garez le véhicule, coupez le moteur, serrez les freins de stationnement et calez les roues. Avant de travailler sous le véhicule, placez toujours des chandelles sous le longeron de cadre de châssis pour empêcher le véhicule de tomber. Le fait de ne pas suivre ces recommandations peut entraîner des blessures corporelles graves ou la mort.**

- 3. Si le véhicule est soulevé, utilisez des chandelles pour supporter le véhicule tandis que vous travaillez en dessous.
- 4. Débranchez le câble de la borne négative (-) de la batterie.
- 5. Retirez les quatre serre-câbles de batterie au bas du carter du volant d'inertie, afin d'accéder aux capuchons des boulons du volant d'inertie et du convertisseur de couple. Reportez-vous à la **[figure 1](#page-6-0)**. Mettez de côté les serre-câbles de la batterie.
- 6. Éloignez les câbles de la batterie des couvercles d'accès.
- 7. Retirez les couvercles d'accès. Reportez-vous à la **[figure 1](#page-6-0)** et à la **[figure 2](#page-6-0)**.
- 8. Installez le levier de rotation du moteur (outil Detroit Diesel DDE W904589046300) pour faire tourner le moteur. Reportez-vous à la **[figure 3](#page-6-0)** pour un exemple de levier de rotation du moteur.
- 9. Faites tourner le moteur jusqu'à ce que le premier boulon apparaisse dans l'ouverture du couvercle d'inspection.
- 10. Utilisez un marqueur pour faire une marque sur la bague d'adaptation, afin d'identifier le point de départ.
- 11. À l'aide d'une clé à cliquet et d'une douille uniquement, retirez le boulon du convertisseur de couple. Lorsque vous tournez la douille, notez si vous avez l'impression que le filet du boulon est faussé. Une fois qu'il est retiré, vérifiez l'état du filet du boulon. Si le filet du boulon est faussé, ravivez les filets usés du convertisseur de couple avec un M10x1,5, d'abord avec un taraud ébaucheur, puis un taraud finisseur, avant d'installer le nouveau boulon. Si les filets du convertisseur de couple ne peuvent pas être réparés ou si vous constatez des dommages supplémentaires importants, remplacez le convertisseur de couple. (Seul un petit pourcentage de la population (2 %) des convertisseurs de couple aura besoin d'être remplacée.)
- 12. Installez le nouveau boulon. Serrez les boulons du convertisseur de couple à un couple de 62±4 N·m (46±3 lbf·pi). Assurez-vous que le boulon s'engage bien droit avant de commencer à serrer. Si le boulon ne se serre pas correctement, remplacez le convertisseur de couple.

<span id="page-6-0"></span>**Novembre 2019 FL828A NHTSA nº 19V-686 Transport Canada nº 2019-483**

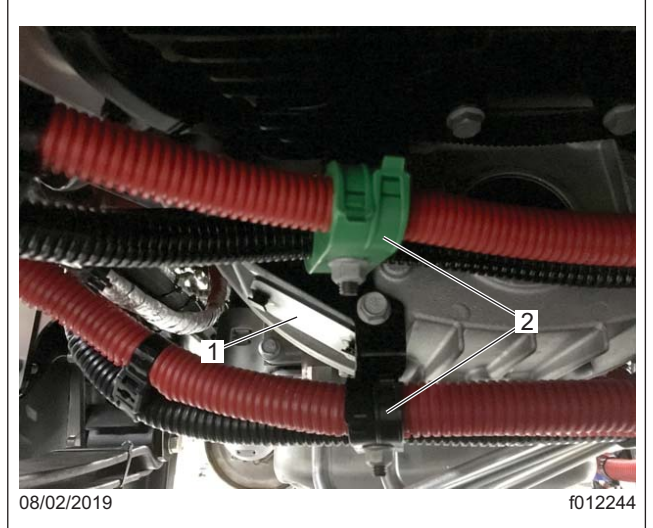

Pour plus de clarté, seuls deux des quatre serre-câbles de la batterie sont illustrés.

- 1. Couvercle d'accès
- 2. Serre-câbles de la batterie

#### **Fig. 1, Retrait des serre-câbles de la batterie**

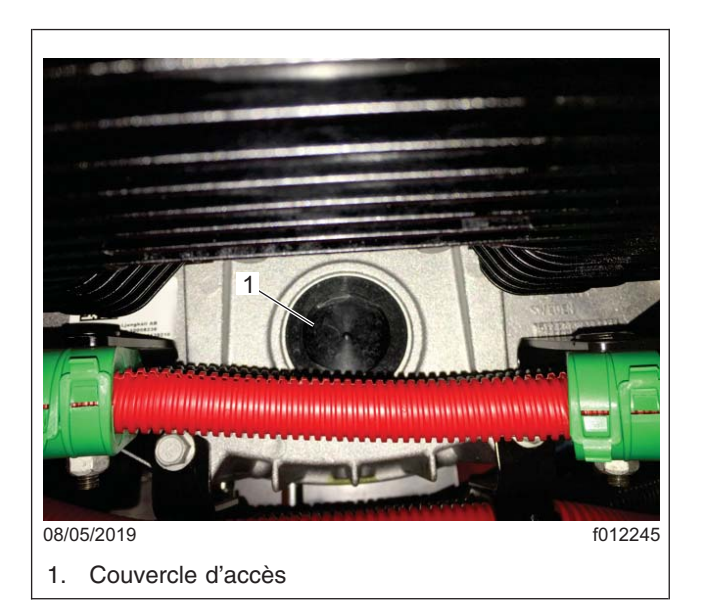

**Fig. 2, Couvercle d'accès**

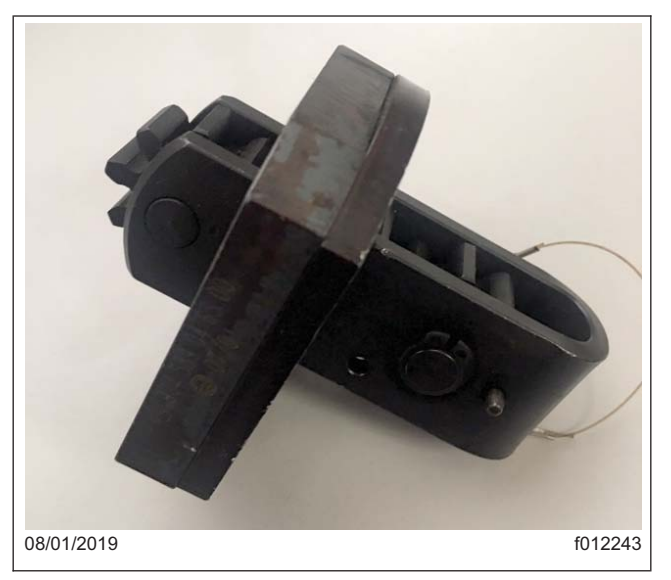

**Fig. 3, Levier de rotation du moteur**

- 13. À l'aide du levier de rotation de moteur installé précédemment, faites tourner le moteur jusqu'à ce que le boulon du convertisseur de couple suivant soit visible dans le trou d'accès , puis répétez l'étape 11.
- 14. Continuez à faire tourner le moteur à l'aide du levier de rotation de moteur, puis vérifiez qu'aucun boulon du convertisseur de couple ne soit faussé, jusqu'à ce que le moteur soit tourné d'un tour complet et revienne à la marque faite précédemment sur la bague d'adaptation.
- 15. Retirez le levier de rotation de moteur.
- 16. Remettez les deux couvercles d'accès en place.

#### **Novembre 2019 FL828A NHTSA nº 19V-686 Transport Canada nº 2019-483**

- 17. Installez les quatre serre-câbles de la batterie retirés précédemment. Reportez-vous à la **[figure 1](#page-6-0)**.
- 18. Connecter les câbles négatifs de batterie.
- 19. Nettoyez un emplacement sur l'étiquette de base (formulaire WAR259) et apposez un autocollant de parachèvement (Formulaire WAR260) pour la campagne FL828 pour indiquer que le travail a été effectué.